# UC Password Recovery Crack License Keygen 2022 [New]

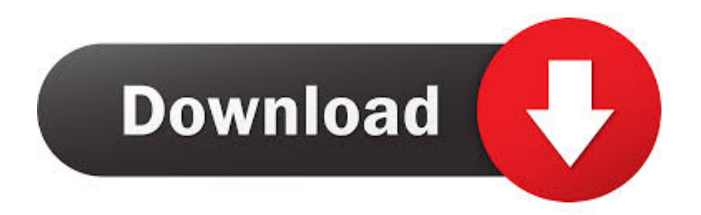

Does not require installation. Recovers your data immediately after verification. Numerous options available for both manual and automatic data extraction. Auto-detection of profile folder. Confirms your work at all times. Can be used without any technical expertise. Data extracted by UC Password Recovery For Windows 10 Crack can be saved to CSV, TXT, HTML, or XML format. Restrictions: The process requires Internet connection. Changes to the system are not allowed. In case you're new to business cards, you must be well aware that the quality of the card is just as important as how it looks. Before the introduction of the internet, people generally gave business cards to prospective clients, business partners, and contacts to help them remember you. That was more than enough to give an idea of who you are. We're

now fortunate that we have the internet to help us with this task. However, business cards aren't exactly welcome online, since they take up valuable space. No one would think that the humble business card would be so popular that there's a demand for a website that can help people to make their cards. This is exactly what can be found in the form of a card maker. This is an ideal way for people to create their own business cards for free. You may want to create a limited number of business cards yourself, but in case you'd like to make the job easier, there's an app you can count on. Business Card Maker by 123 Cards is an excellent way to print quality business cards for free. By using this app, you don't need to worry about your card being printed the wrong way or your ink running out. It will even allow you to create your own designs and choose the right number of cards you would like to have. The application also helps you by introducing you to professional-looking designs

for free. You can also create your own designs and save them to your phone or tablet. The custom designs you can choose from include popular designs from companies like Microsoft, Disney, and Apple. The app also makes it easy to share your designs with others. You can send a direct link to your design and allow people to preview it before they download it. You can also share the designs on social media or Google+. With these features, you can't go wrong with Business Card Maker by 123 Cards. It's the best app you can find for free and it

**UC Password Recovery Crack + Full Product Key Download For PC**

KeyMacro is a utility that improves the user's keyboard input, being able to quickly access program's shortcut menus by pressing the designated button. As you can imagine, the more buttons you have, the more chances you have to try out different configurations. A

#### 'toggle state' feature is available for the MAC, too, which is supposed to enable you to continue using the utility even if you are away from your computer. Once the program has been opened, it is no longer needed for the purpose of accessing its shortcuts menu, thus you can close it. However, we consider that the program has been designed in a manner that you should close it each time you try using a key, even if you choose to disable this feature. This is to ensure that the shortcuts menu will always be accessible on the PC, as desired. Specifications: KeyMacro is a program that enables you to access program's shortcut menus by pressing the specified key. It does not support regular shortcuts for opening windows, folders, or files, though. Other features include a toggling state feature, so that you are able to continue using the program without losing all of its settings. The program was designed to support up to 32

key, with additional keys possibly being added

in the future. The program is designed to work with both Mac and Windows systems. It is also available in a 32-bit and a 64-bit version. Users can opt to set up the tool to use a separate program shortcut key. This can enable you to quickly access any program's shortcuts menu without having to launch the program itself. It is possible to set up the tool to load a separate shortcut key for a program with more than one shortcut menu, and it can also handle program shortcuts for quick access to folders, downloads, and the search bar. KEYMACRO is a very useful tool, being able to access the program's shortcuts menu quickly, by pressing a designated button, even if it has been used several times before. KEYMACRO is available as a standalone program, with its own installation package, for free. KEYMACRO Description: Multitasking using System Tray Icon The system tray is a very convenient feature of most operating systems. It is installed

in a tiny space in the top-right corner of the screen, and usually displays information related to the programs and services that you have launched. When you enable the multiscreen feature 1d6a3396d6

• Recover your forgotten username, email address, and password in just a few clicks • Restore forgotten online accounts such as Google, Facebook, and other social media accounts • Obtain the username and password of your UC Browser account • Access online mail accounts, as well as online banking and other websites • Retrieve the username and password for your Dropbox, Amazon and other cloud storage accounts • Export the recovered data to various formats including TXT, HTML, CSV and XML • Easily save the information recovered to your computer After installing the program, the utility will automatically be launched the next time you open UC Browser. The functionality is limited to a few web browsers only, including UC Browser and Opera, with a built-in feature to login to online

## accounts when a web browser is not available (like Mobile Internet Explorer). UC Password Recovery has been around for a long time and is an useful solution for those who need to regain access to online accounts, by revealing the data that is stored by the browser. Introduction Dates have been a major focus for scammers who specialize in online fraud, primarily as a means to pull off identity theft and other financial scams. The problem with them is that criminals can easily mask when they are using fraudulent dates, and could easily be deemed as legitimate. Nevertheless, scammers go to great lengths to make fraudulent dates appear legit, and could do so in various ways. Some may use fake emails, while others could employ ways to make a scam appear legit, like entering a real-looking IP address. UC Browser can be used to shield

yourself from this kind of scam, by employing a proxy service that could create a fake address that resembles the real one, while making sure

#### that the scammer could not know if you are using a proxy. UC Browser Proxy Features: • Fully compatible with all popular browsers • Works on Android, Windows, Mac, and iOS • A variety of proxy options to choose from If you are new to using a proxy service, then UC Browser is a great option as it has many useful features and it will help you with gaining access to a number of websites that are blocked by your ISP. Benefits of using a proxy service: • You have the freedom to surf the internet, using a proxy service from anywhere, at any time • Can be a major source of identity theft • Protects you against various types of threats and viruses • Your connection is encrypted and no one can see your IP

**What's New in the UC Password Recovery?**

UC browser keeps your sensitive data in the cloud and your are advised to use passwords to

#### safeguard your private information from online crooks. But sometimes you forget your password. This is a nightmare for the people who store their sensitive information in UC browser. This article describes how to retrieve your lost password by using password recovery software. UC browser keeps your sensitive data in the cloud and your are advised to use passwords to safeguard your private information from online crooks. But sometimes you forget your password. This is a nightmare for the people who store their sensitive information in UC browser. This article describes how to retrieve your lost password by using password recovery software. UC Browser Password Recovery UC Browser Password Recovery - Password Retrieve Software for Android UC Browser Password Recovery - Password

Retrieve Software for iOS Passwords are the most powerful weapon to protect your personal information. Sometimes you lose them or forget them. And then you feel helpless to retrieve them. This is a nightmare for the people who store their sensitive information in UC browser. This article describes how to retrieve your lost password by using password recovery software. UC Browser Password Recovery tool is the best companion to recover your lost password. UC Browser Password Recovery tool will help you to Recover your lost UC browser passwords. UC Browser Password Recovery is the best password recovery program for the ones who lose their passwords. UC Browser Password Recovery is the most convenient and easy-to-use application that can be used to recover your lost passwords. When you forget your password, you are totally unable to retrieve your account's data. However, you can recover your password by using the UC Browser Password Recovery software. Even if you have the original password, this software can still help you to retrieve your password, as it can be used to

## recover any password that is stored in any type of computer system. This is extremely easy to use, as you can follow a few simple steps to recover your lost password. Follow these steps to recover your password: 1. Run this application and it will ask you to select the type of file that you want to recover. 2. Select the file and click on the "Recover UC Browser Password" button. 3. It will then ask you to enter

the email address of your UC Browser account. 4. Enter the email address and then click on the "Start Password Recovery" button. 5. It will

open the software's homepage and you will get a passphrase for your account. 6. You can save this passphrase in your phone's memory or you can directly copy and paste it. UC Browser Password Recovery - Password Retrieve Software for Android UC Browser Password Recovery - Password Retrieve Software for iOS Passwords are the most powerful weapon to protect your personal information. Sometimes

you lose them or forget them. And then you feel helpless to retrieve them. This is a

- Windows 7 / Windows 8 / Windows 10 - 1280 x 1024, 16:9, Minimum resolution of 150 dpi - If the game crashes, please make a screenshot and upload it to our [forums]( or send it via Discord at steam://rungame/LEGRASS/upload. - Linux / Mac / Other - Wine(if you have) - 1280x720 - Minimum resolution of 100 dpi - If the game crashes,

<https://www.oceanofquotes.com/wp-content/uploads/2022/06/SNPsim.pdf>

<http://ticketguatemala.com/?p=1331>

- <http://www.giffa.ru/societyrelationships/barred-crack-win-mac-2022-new/>
- <https://dainikprobahobarta.com/adjust-laptop-brightness-crack-free-license-key-2022-new/>
- [https://dragonsecho.com/wp-content/uploads/2022/06/SSD\\_Scope.pdf](https://dragonsecho.com/wp-content/uploads/2022/06/SSD_Scope.pdf)
- <https://logicbg.com/wp-content/uploads/2022/06/sabrwel.pdf>
- <http://www.filmwritten.org/?p=3585>
- <https://muslimprofessionalsgh.org/advert/nget-crack-free-for-pc-latest-2022/>
- [https://orbeeari.com/wp-content/uploads/2022/06/DirSync\\_Pro.pdf](https://orbeeari.com/wp-content/uploads/2022/06/DirSync_Pro.pdf)
- <http://xn--doabertha-m6a.com/?p=4877>
- <http://saddlebrand.com/?p=3627>

<https://probkinitege.wixsite.com/riesfuldercio/post/cleansweep-3-2-0-3-crack-activation-code-with-keygen-free-pc-windows> <http://adhicitysentulbogor.com/?p=1874>

- [https://chgeol.org/wp-content/uploads/2022/06/Random\\_Shape\\_Fill.pdf](https://chgeol.org/wp-content/uploads/2022/06/Random_Shape_Fill.pdf)
- <https://lighteducationbd.com/en/opensmile-crack-license-key-download-win-mac-updated-2022/>
- [https://neutroo.com/upload/files/2022/06/lohwoxyBSKozzfKpLYXa\\_07\\_5d86287e1ac4b23c5d6b34e24cefaef1\\_file.pdf](https://neutroo.com/upload/files/2022/06/lohwoxyBSKozzfKpLYXa_07_5d86287e1ac4b23c5d6b34e24cefaef1_file.pdf)
- <http://togetherwearegrand.com/?p=5832>
- <http://deardigitals.com/?p=8847>
- <https://www.repaintitalia.it/sql-data-sets-viewer-mac-win-2022/>
- [http://gentedipianezzo.it/wp-content/uploads/TrojanGaussSpyGen\\_Removal\\_Tool.pdf](http://gentedipianezzo.it/wp-content/uploads/TrojanGaussSpyGen_Removal_Tool.pdf)